## 4**On Technical / World**

# World® Menu System Tips

**By Rick Snell** 

W *Editor's Note: There's gold hidden within your JD Edwards® World menu system. OK—maybe not the \$800 per ounce variety. But there is a wealth of information in there, just waiting for you to tap in and discover. Rick Snell demonstrates how to use three key files—F0082 (Menu Master), F00821 (Menu Selections), and F0082H (Menu Selection History)—to do such tasks as determine sources of Address Book revisions, find security holes in menu masks, set security criteria for DreamWriter users, develop test scripts, and much more.* 

We all take menus for granted. Admit it, you do it, too. But there is a lot of information locked away in three key files:

- 1) F0082 Menu Master
- 2) F00821 Menu Selections,

JDEtips

3) F0082H Menu Selection History.

In this article, I'll show you a quick, interactive SQL to use those files to find out what programs are called from which menus. Then we'll build on that SQL to look into menu security involving masks and the

various DreamWriter calls. Finally, we'll create a test script from menu selection history, which can be used for testing after changes, to bring in a new business group, or for upgrades.

#### **Finding Nemo (or P01051, Address Book Revisions)**

Let's say that we want to find every instance in which P01051 gets called from a menu. The file to use is the F00821, Menu Selections. We want to know the Menu and the Selection Number, the Job called, the Option Key, and the DreamWriter version. The following SQL can accomplish that task:

**SELECT mzmni, mzseln, mzjtoe, mzopky, mzver FROM xjdcom/f00821 WHERE mzjtoe='J01051' OR mzopky='P01051' ORDER BY mzmni, mzseln** 

Figure 1 shows part of the results.

Notice the "WHERE" portion of the SQL: "WHERE mzjtoe='J01051' OR mzopky='P01051'". This is coded this way in the event that we have a menu selection where, for example, the P01051 program is called by a different cl program than J01051 (like J0105112, for instance). Or perhaps the option key isn't present or is spelled differently (I'd be really careful about that, and even go test that menu selection, to see whether it actually worked.)

You can expand this report to include the Selection Text by joining F0083, Menu Text Overrides—a fourth file that I hadn't even mentioned yet. I'll leave out some fields for space's sake and add that in. Here's the SQL:

**SELECT mzmni, mzseln, mzjtoe, mtmntx FROM xjdcom/f00821 INNER JOIN xjdcom/f0083 ON mzmni=mtmni AND mzseln=mtseln WHERE mzjtoe='J01051' OR mzopky='P01051' ORDER BY mzmni, mzseln** 

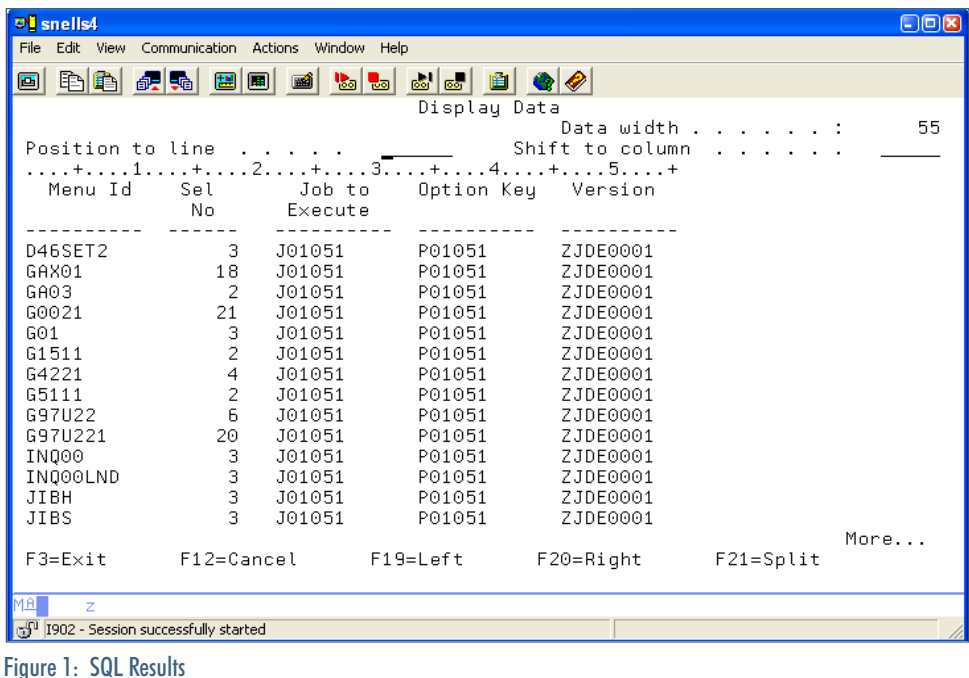

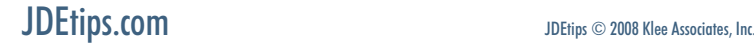

November/December 2008 Volume IX Issue 6

November/December 2008 Volume IX Issue 6

# JDEtips 4**On Technical / World**

In this SQL:

- Mtmntx this is the text field.
- INNER JOIN… ON mzmni=mtmni AND mzseln=mtseln – we are joining on menu name and menu selection because that's unique.
- INNER JOIN records have to be present in both files in order to show up in our results. However, we could have used LEFT JOIN, and all records in the Menu Selections (F00821) would show and include any records from F0083 that matched.

The results are shown in Figure 2.

Next, we'll modify our SQL to show security information contained within the menus.

#### **Security Information in the Menu System**

There are two main security areas to talk about: Menu masks and DreamWriter calls. Let's start with menu masks.

#### **Menu Masks**

Menu masks are fun—kind of your shot at benign censorship, if you will; ultimately they make your

corporate world a bit safer. Think of menu masks like parental controls on your TV. When you exclude access to HBO or whatever programming you don't want your kids to see, you are, in effect, masking the channel selection menu. Anyone with the right credentials (in the case of your TV, probably a password) can see the masked channels. Anyone without the proper credentials cannot. Menu masks for World are essentially the same thing. Credentials associated with your User ID or JDE group either grant or deny you access to menus, or specific selections on those menus, that the security team has masked.

Menu masks for World are found in both F0082 and F00821, the Menu Master and the Menu Selections. "Why is that?", you might wonder. The set of masks found in the F0082 apply to the entire menu, and the set found in the F00821 apply to each selection from that menu.

There are five masks. The "A" mask and "K" mask (called Authorization and Knowledge, respectively) are hierarchical, meaning that a blank is the highest authority, " $A'' - T''$  is next, and " $0'' - T''$ " brings up the rear. The menu or menu selection itself may have a designation; for example, the menu has an "A". Only users with an "A" mask of blank or "A" will be able to

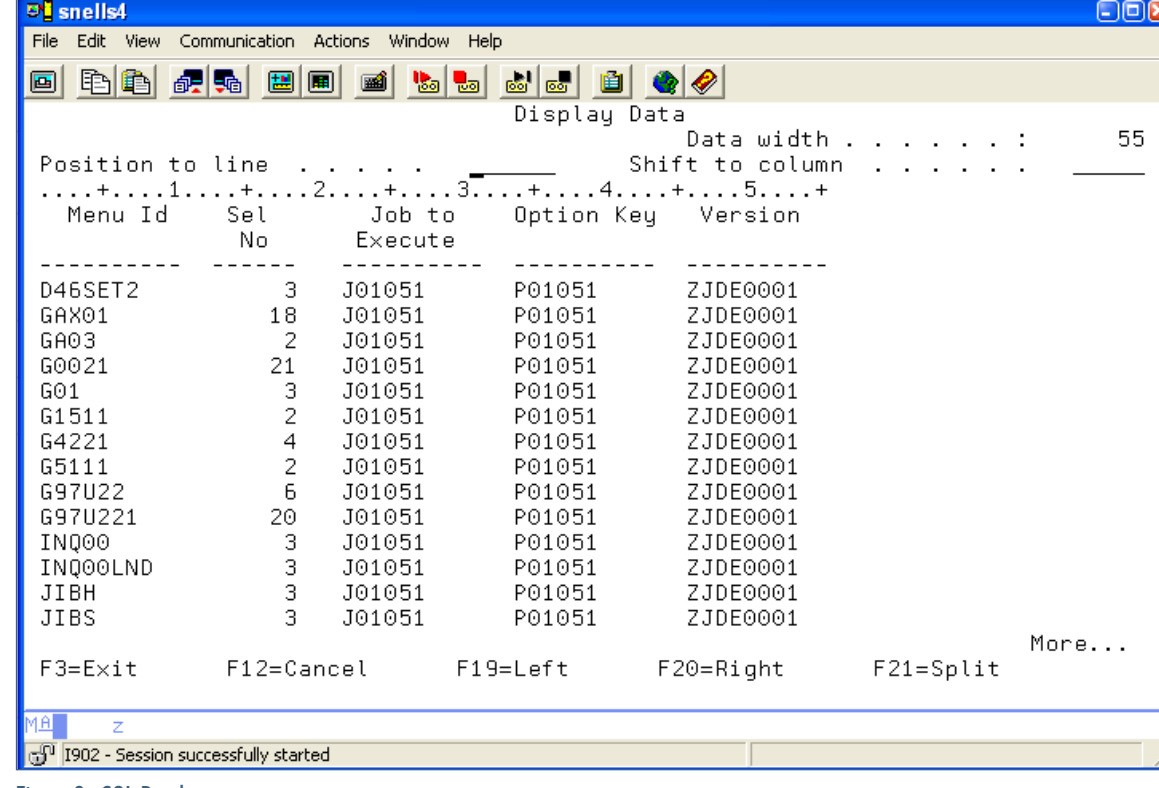

Figure 2: SQL Results

JDEtips  $\mathcal{J}_{\mathit{ounu}}$ 

i<br>İl

 $\qquad \qquad \blacksquare$ 

IPS Journal

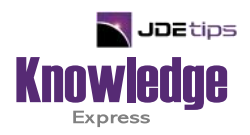

### This Article Continues…

**Subscribers,** log in from our main search page to access the full article:

#### **[www.JDEtips.com/MyAccess.html](https://jdetips.com/MyAccess.html)**

#### **Not a Subscriber? Gain access to our full library of JDE topics:**

**[www.JDEtips.com/JD-Edwards-Library](https://jdetips.com/JD-Edwards-Library/default.html)**

Visit **[www.JDEtips.com](https://www.jdetips.com/)** for information on the JDEtips University schedule, private training and consulting, and our Knowledge Express Document Library.

License Information: The use of JDE is granted to JDEtips, Inc. by permission from J.D. Edwards World Source Company. The information on this website and in our publications is the copyrighted work of JDEtips, Inc. and is owned by JDEtips, Inc.

NO WARRANTY: This documentation is delivered as is, and JDEtips, Inc. makes no warranty as to its accuracy or use. Any use of this documentation is at the risk of the user. Although we make every good faith effort to ensure accuracy, this document may include technical or other inaccuracies or typographical errors. JDEtips, Inc. reserves the right to make changes without prior notice.

Oracle and J.D. Edwards EnterpriseOne and World are trademarks or registered trademarks of Oracle Corporation. All other trademarks and product names are the property of their respective owners.

Copyright © by JDEtips, Inc.